Culture, Tourism and the Centre for Education Statistics

In all correspondance concerning this questionnaire,

please quote the six-digit reference number

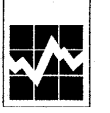

**Motion Picture** Theatres, 2000 Culture, tourisme et Centre de la statistique<br>de l'éducation

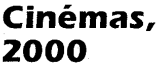

Dans toute correspondance concernant ce questionnaire, veuillez indiquer le numéro de référence à six chiffres.

This La p

∎∗∎

If you have any questions or require assistance in the completion of<br>this questionnaire, please contact the Operations and Integration<br>Division of Statistics Canada, toll free at 1-877-540-3973. Please quote the name of the survey.

# Reporting period

**Statistics** 

Canada

This questionnaire covers the calendar year ending December 31, 2000. Please report the number of months for which you are reporting, and the end of the year. If you cannot provide calendar year data, report for your busin

**For information only − Pour information seulement**

l'enguête.

## Période de déclaration

Ferious de declaration<br>de questionnaire porte sur l'année civile se terminant le 31<br>décembre 2000. Veuillez indiquer le nombre de mois sur lequel est<br>basée cette déclaration et la fin de l'année. Si vous ne pouvez pas<br>four

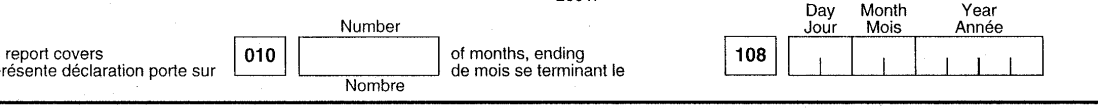

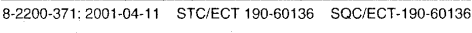

Statistique

Canada

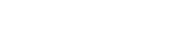

Canadä

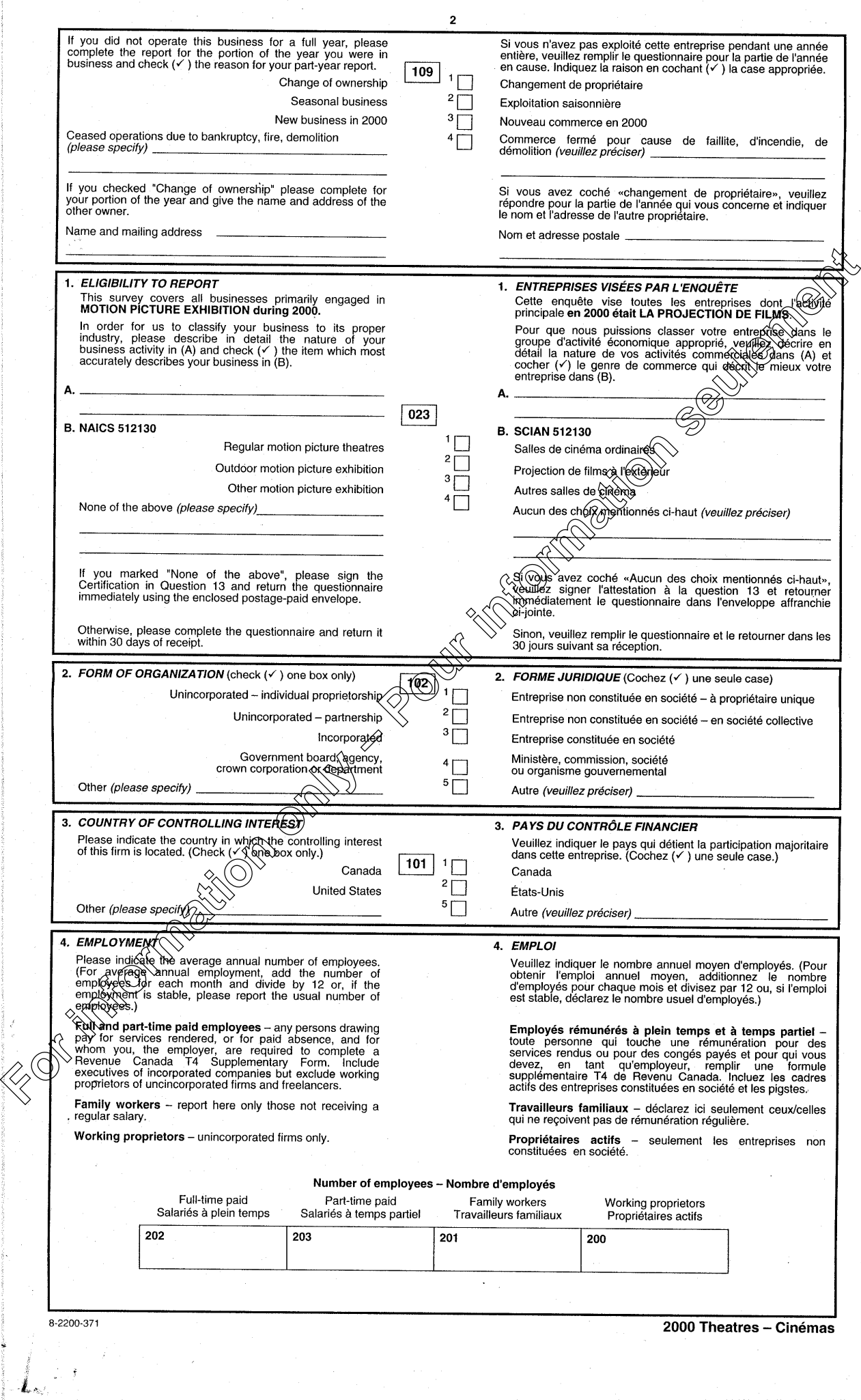

 $\overline{\phantom{a}}$ 

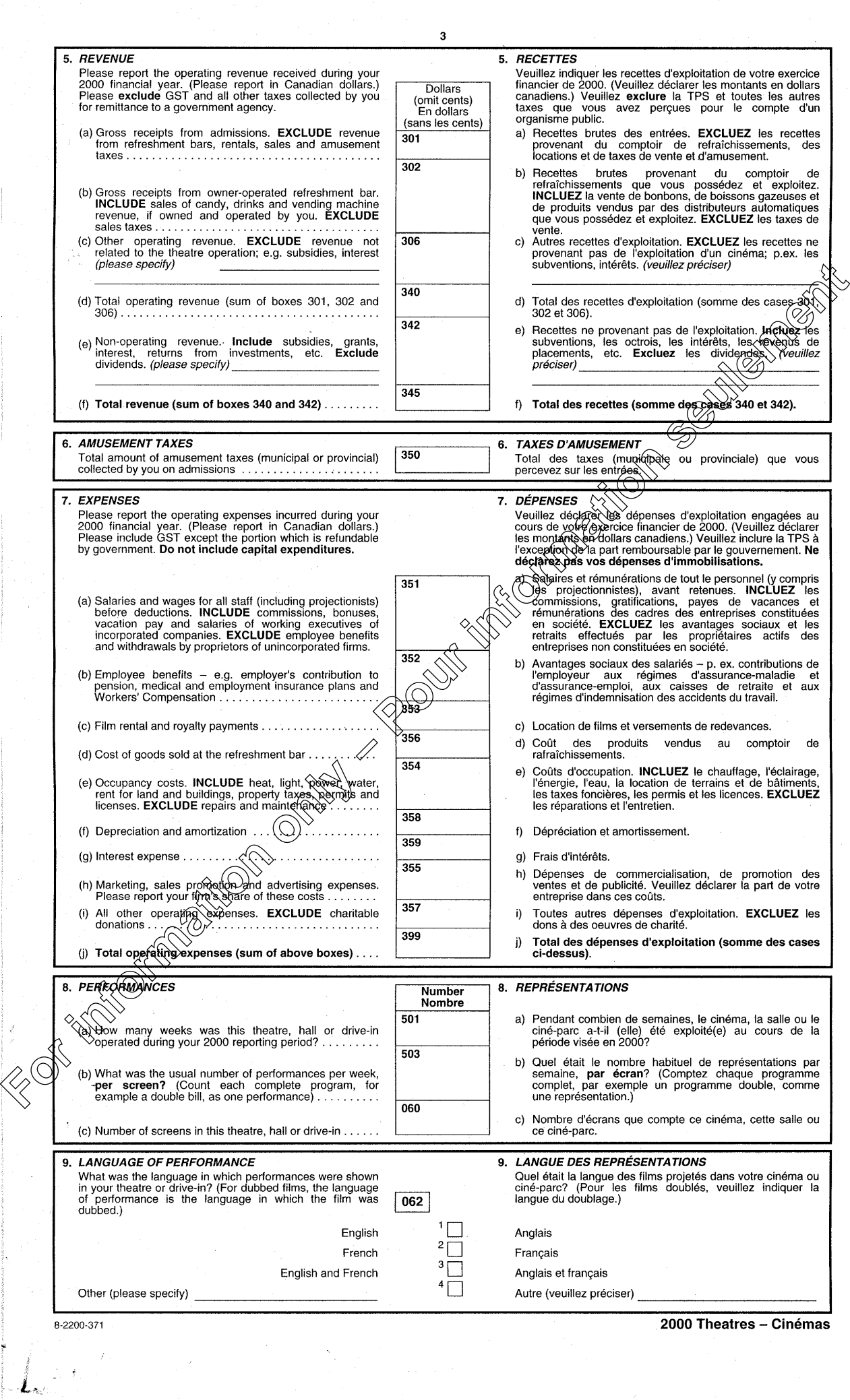

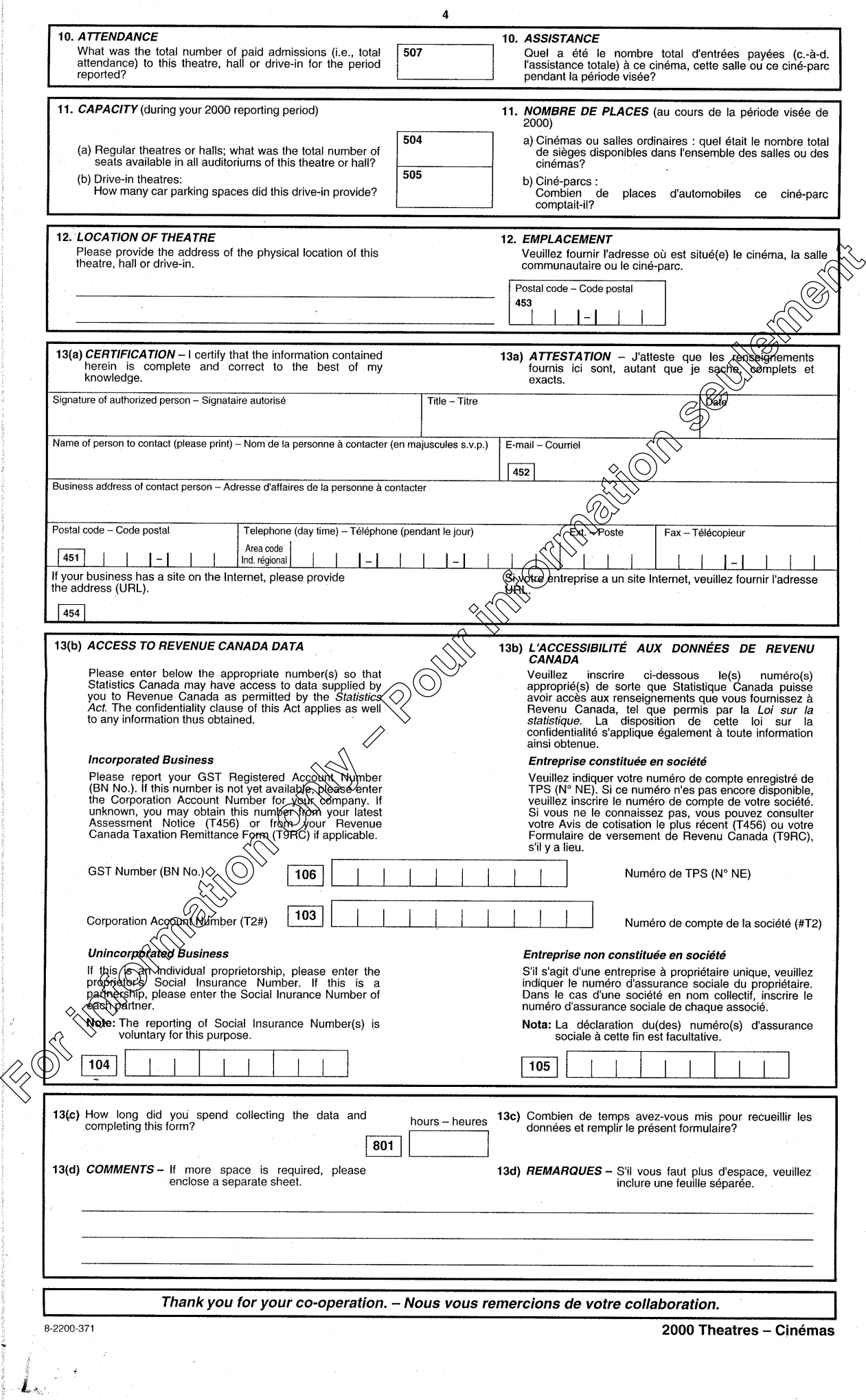